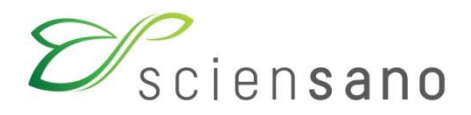

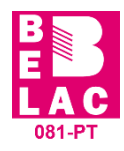

**RISQUES BIOLOGIQUES POUR LA SANTE QUALITE DES LABORATOIRES**

**COMMISSION DE BIOLOGIE CLINIQUE COMITE DES EXPERTS**

**EVALUATION EXTERNE DE LA QUALITE DES ANALYSES DE BIOLOGIE CLINIQUE**

## **RAPPORT GLOBAL DEFINITIF**

### **MONITORING THERAPEUTIQUE**

**ENQUETE 2024/1**

**Sciensano/MON.THER./63-FR**

Risques biologiques pour la santé Qualité des laboratoires Rue J. Wytsman, 14 1050 Bruxelles | Belgique

www.sciensano.be

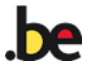

## **COMITE DES EXPERTS**

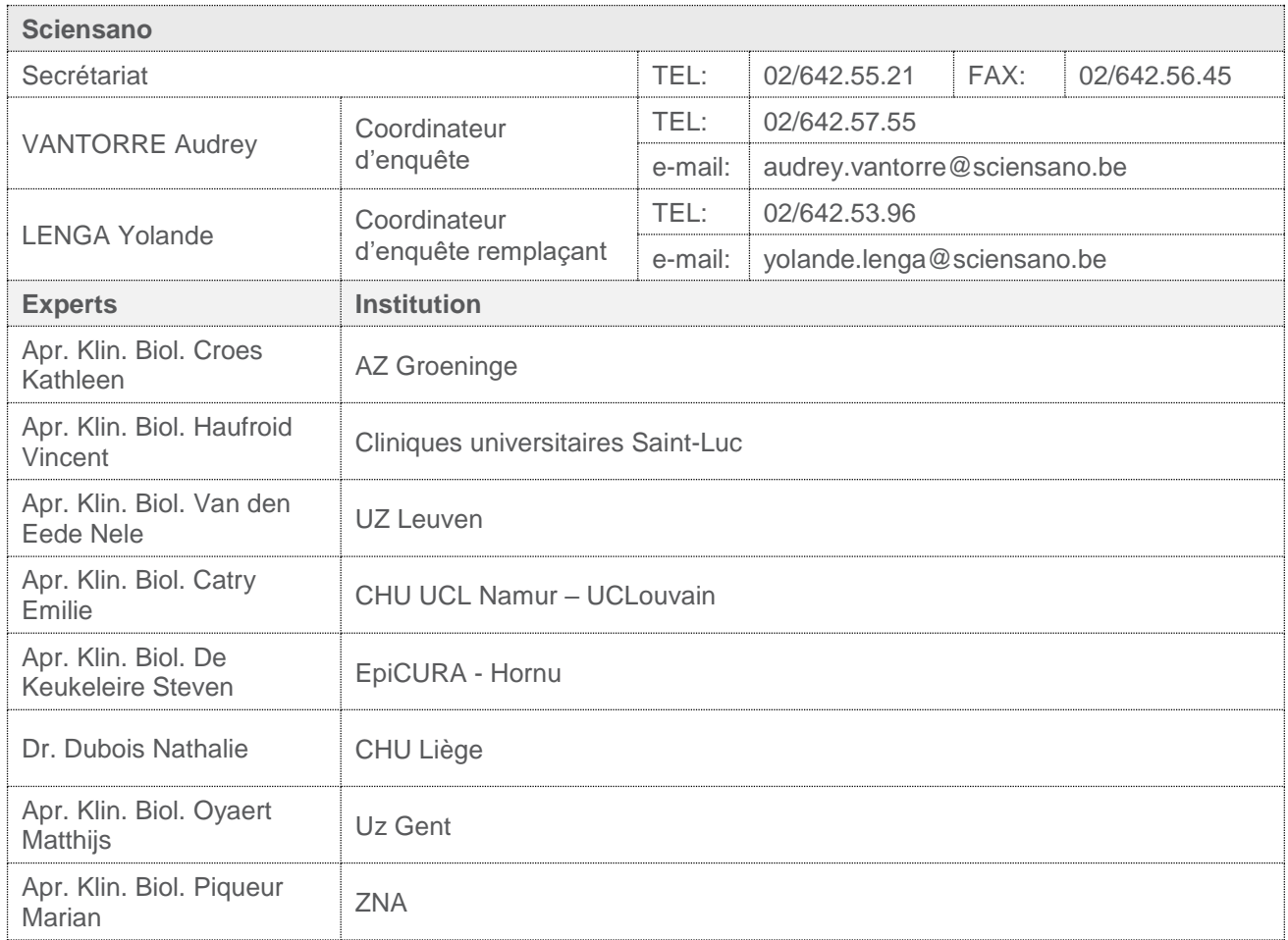

Une version provisoire de ce rapport a été transmise aux experts le: 17/05/2024. Ce rapport a été discuté lors de la réunion du comité des experts du 23/05/2024.

**Autorisation du rapport :** par A. Vantorre, coordinateur d'enquête.

**Date de publication : 31/05/2024**

Tous les rapports sont également consultables sur notre site web: <https://www.sciensano.be/fr/qualite-des-laboratoires/eeq-monitoring-therapeutique>

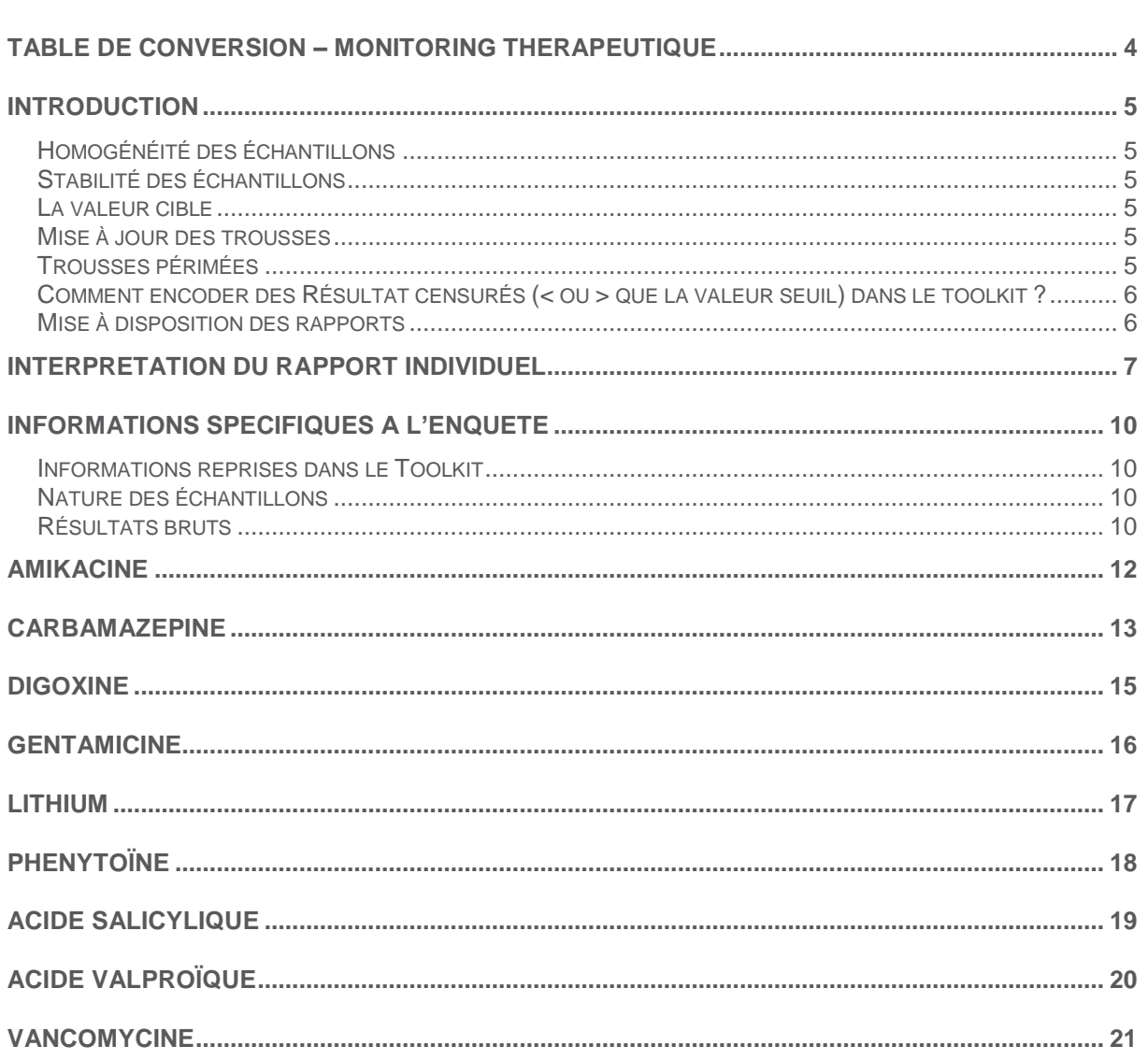

**TABLE DES MATIERES** 

### <span id="page-3-0"></span>**TABLE DE CONVERSION – MONITORING THERAPEUTIQUE**

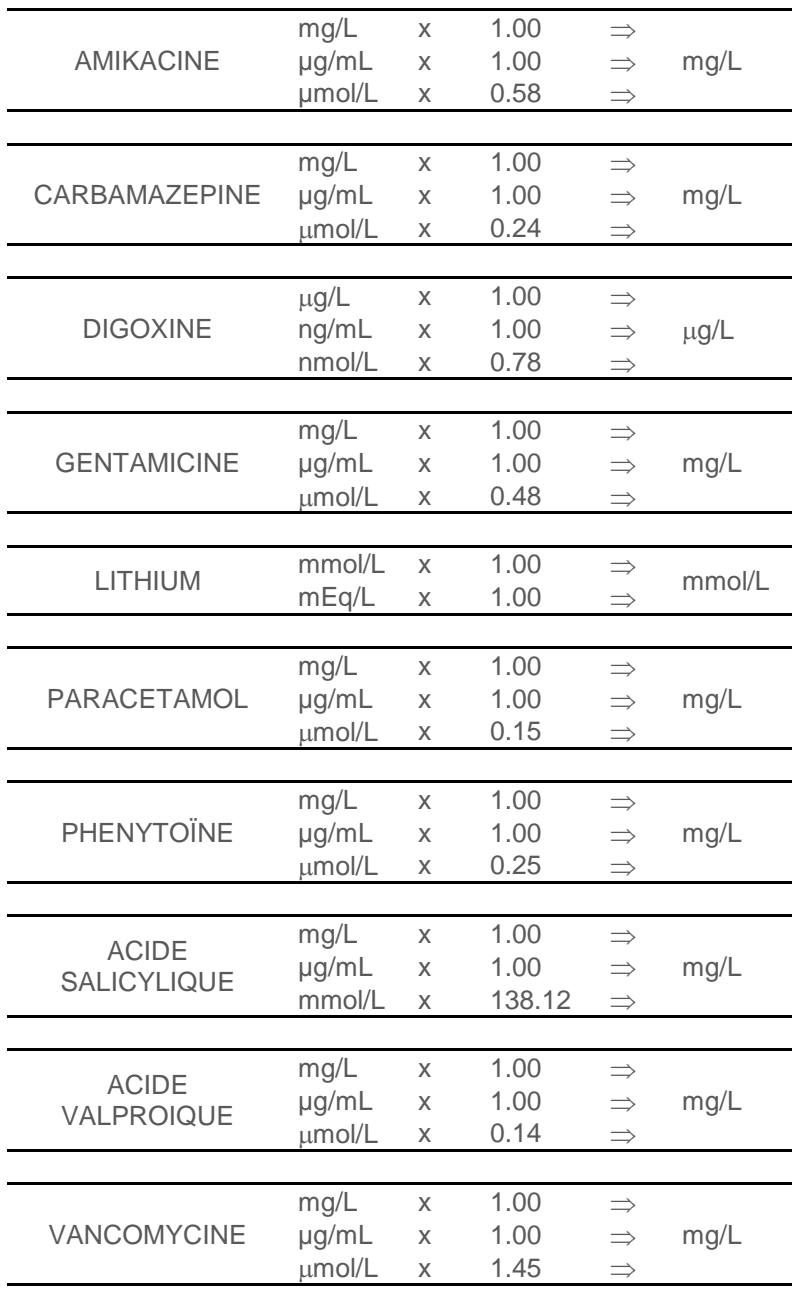

### **INTRODUCTION**

#### <span id="page-4-1"></span><span id="page-4-0"></span>**Homogénéité des échantillons**

L'échantillon a été certifié homogène par la firme Bio-Rad.

#### <span id="page-4-2"></span>**Stabilité des échantillons**

L'échantillon a été certifié stable par la firme Bio-Rad.

#### <span id="page-4-3"></span>**La valeur cible**

La valeur cible est la médiane de la méthode si le nombre de résultats pour cette méthode est supérieur ou égal à 6. Si le nombre de résultats est inférieur à 6, les laboratoires ne sont pas évalués. Si le nombre de valeurs censurées est trop élevé le Z score n'est pas non plus calculé.

#### <span id="page-4-4"></span>**Mise à jour des trousses**

Afin de garantir la validité des résultats du contrôle externe, il est important que toutes les informations relatives à la méthode et la trousse utilisées soient correctes. Nous constatons, à chaque enquête, qu'un petit nombre de laboratoires oublie de contrôler la validité de ces informations. Si vous n'avez pas trouvé votre méthode ou trousse dans le toolkit, n'hésitez pas à nous contacter le plus rapidement possible, en nous envoyant un mail avec en pièce jointe un scan de la notice de votre trousse à l'adresse suivante: [audrey.vantorre@sciensano.be.](mailto:audrey.vantorre@sciensano.be)

#### <span id="page-4-5"></span>**Trousses périmées**

Lorsque la dernière trousse fabriquée arrive à péremption, sa référence disparaît du toolkit. Un message d'alerte apparaît à l'écran : « Votre kit est périmé. Pourriez-vous introduire votre nouveau numéro de catalogue ? ». Il est alors impératif que vous reparamétriez votre nouvelle trousse et ce, **même s'il ne s'agit que d'un changement de numéro de catalogue.**

Pour toutes les méthodes « kit dépendantes », le principe de la méthode est attribué automatiquement.

Exemple d'encodage:

<span id="page-5-0"></span>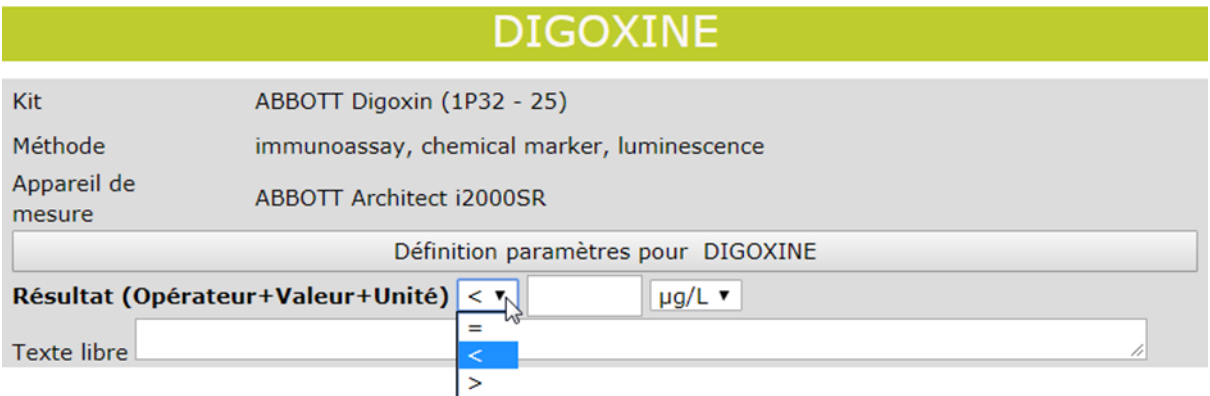

Les signes « **>** » et « **<** » se trouvent juste **devant** la case où le **résultat quantitatif** est encodé.

#### <span id="page-5-1"></span>**Mise à disposition des rapports**

Nous vous demandons d'envoyer vos réponses le plus rapidement possible, ceci afin de nous permettre de libérer une première version non validée du rapport individuel dans les jours qui suivent la date effective de clôture de l'encodage des données. Pour les laboratoires ayant un problème ponctuel relatif à ces encodages, il est possible de prolonger l'accès au Toolkit. Toutefois ceci retarde la production des rapports pour l'ensemble du groupe. Nous vous demandons donc d'être attentifs et de respecter les délais proposés dans l'intérêt de tous. Une fois les rapports individuels non validés accessibles, vous disposez de 7 jours afin de nous faire part de vos remarques éventuelles. Nous encourageons les laboratoires à relire attentivement leurs résultats après encodage, (cfr. les analyses non automatisés en routine) en vue de minimiser toute erreur (unité, encodage, autre...). Si malgré tout vous remarquez une erreur d'encodage de votre part, sur votre rapport individuel provisoire, veuillez nous le signaler.

Après validation de l'enquête par le comité d'experts, le rapport global validé est mis à disposition sur notre site Web à l'adresse suivante:

<https://www.sciensano.be/fr/qualite-des-laboratoires/eeq-monitoring-therapeutique>

### **INTERPRETATION DU RAPPORT INDIVIDUEL**

<span id="page-6-0"></span>En plus de ce rapport global, vous avez également accès à un rapport individuel via le toolkit.

Ci-dessous vous pouvez trouver des informations qui peuvent aider à interpréter ce rapport.

La position de vos résultats quantitatifs est donnée d'un côté en comparaison avec tous les résultats de tous les participants et de l'autre côte en comparaison avec les résultats des participants utilisant la même méthode que vous.

Les informations suivantes sont reprises:

- Votre résultat (R)
- Votre méthode
- La médiane globale (MG): la valeur centrale des résultats fournis par tous les laboratoires, toutes méthodes confondues.
- L'écart-type global (SDG): mesure de la dispersion des résultats fournis par tous les laboratoires, toutes méthodes confondues.
- La médiane globale de votre méthode (M<sub>M</sub>): la valeur centrale des résultats fournis par les laboratoires utilisant la même méthode que vous.
- L'écart-type de votre méthode (SDM): mesure de la dispersion des résultats fournis par les laboratoires utilisant la même méthode que vous.
- Le coefficient de variation CV (exprimé en %) pour tous les laboratoires et pour les laboratoires utilisant la même méthode que vous:

 $CV_M = (SD_M / M_M) * 100$  (%) et  $CV_G = (SD_G / M_G) * 100$  (%).

Le score Z:

la différence entre votre résultat et la médiane de votre méthode (exprimée en unités d'écart type):

 $Z_M = (R - M_M) / SD_M$  et  $Z_G = (R - M_G) / SD_G$ .

Votre résultat est cité si **IZMI > 3**.

Le score U:

l'écart relatif de votre résultat par rapport à la médiane de votre méthode (exprimé en %):  $U_M = ((R \cdot N)^2)(\sigma^2)$  $- M_M$ ) /  $M_M$ ) \* 100 (%) et U<sub>G</sub> = ((R – M<sub>G</sub>) / M<sub>G</sub>) \* 100 (%).

Votre résultat est cité si **IUMI > d**, où « d » est la limite fixe d'un paramètre déterminé, en d'autres termes le % maximal de déviation acceptable entre le résultat et la médiane de la méthode.

- L'interprétation graphique de la position de votre résultat (R), d'un côté en comparaison avec tous les résultats de tous les participants et de l'autre côté en comparaison avec les résultats des participants utilisant la même méthode que vous, basée sur la méthode de Tukey, pour chaque paramètre et pour chaque échantillon analysé.
	- **R :** votre résultat
	- **MM/G :** médiane
	- **HM/G :** percentiles 25 et 75
	- $I_{M/G}$  : limites intérieures ( $M \pm 2.7$  SD)
	- **OM/G :** limites extérieures (M ± 4.7 SD)

Le graphique global et celui de votre méthode sont exprimés selon la même échelle, ce qui les rend comparables. Ces graphiques vous donnent une indication approximative de la position de votre résultat (R) par rapport aux médianes (M<sub>M/G</sub>).

Vous pouvez trouver plus de détails dans les brochures qui sont disponibles sur notre site web à l'adresse suivante:

<https://www.sciensano.be/fr/evaluation-externe-de-la-qualite/sante-clinique-eeq-biologie-clinique>

- [Brochure d'information générale](https://www.sciensano.be/fr/biblio/brochure-dinformation-generale-eeq) EEQ
- [Méthodes statistiques appliquées à l'EEQ](https://www.sciensano.be/fr/biblio/methodes-statistiques-appliquees-a-leeq)
- [Traitement des valeurs censurées](https://www.sciensano.be/fr/biblio/traitement-des-valeurs-censurees)

#### **Représentation graphique**

A côté des tableaux de Résultat, une représentation graphique en "boîte à moustaches" est parfois ajoutée. Elle reprend les éléments suivants pour les méthodes avec au moins 6 participants:

- un rectangle qui va du percentile 25 (**P25**) au percentile 75 (**P75**)
- une ligne centrale représente la médiane des Résultat (**P50**)
- une ligne inférieure qui représente la plus petite valeur **x > P25 - 1.5 \*(P<sup>75</sup> - P25)**
- une ligne supérieure qui représente la plus grande valeur **x < P<sup>75</sup> + 1.5 \* (P<sup>75</sup> - P25)**
- tous les points en dehors de cet intervalle sont représentés par un rond.

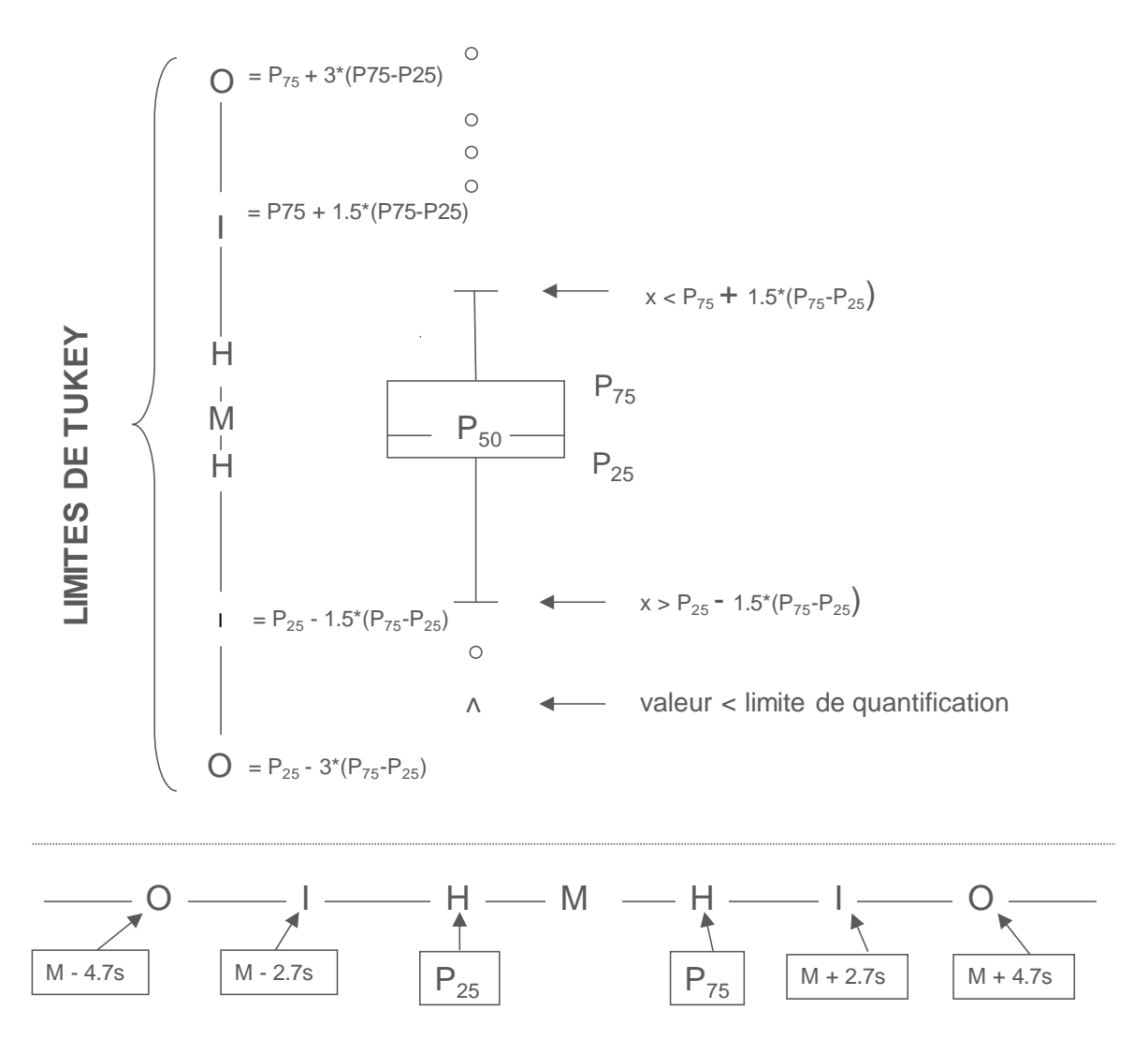

**Limites correspondantes en cas de distribution normale**

### **INFORMATIONS SPECIFIQUES A L'ENQUETE**

<span id="page-9-0"></span>L'échantillons de l'enquête 2024/1 a été envoyés le 05/02/2024. L'encodage des résultats a été clôturé le 19/02/2024. Le 29/02/2024, les rapports individuels non validés étaient accessibles dans le Toolkit. La validation a été réalisée le 29/05/2024. Depuis cette date, les rapports individuels définitifs sont disponibles via le Toolkit. Ce rapport a été publié sur notre site web le 31/05/2024.

#### <span id="page-9-1"></span>**Informations reprises dans le Toolkit**

Veuillez effectuer les analyses au plus tard le 08/02/2024.

Laissez le produit revenir à température ambiante (18 à 25 °C) avant de procéder à l'analyse. Agiter doucement le flacon pour assurer l'homogénéité du produit. Après chaque utilisation, replacer rapidement le bouchon et conserver le flacon à une température comprise entre 2 et 8 °C.

Cet échantillon est également destiné à l'EEQ Immunoessais.

#### <span id="page-9-2"></span>**Nature des échantillons**

A l'occasion de l'enquête 2024/1, tous les participants ont reçu un échantillon liquide congelé de la firme Bio-Rad: R/20486

#### <span id="page-9-3"></span>**Résultats bruts**

Les résultats bruts anonymisés peuvent être obtenus sur demande à [audrey.vantorre@sciensano.be](mailto:audrey.vantorre@sciensano.be).

#### **Avant-Propos**

Lorsque la variabilité analytique d'une méthode donnée pour un paramètre donné comparée à l'historique de notre base de données est basse, un recalcul des statistiques de base est réalisé après exclusion des outliers si présents dans le groupe de pairs concerné afin de voir si oui ou non des résultats cités abusivement pour l'évaluation z peuvent être récupérés. C'est une démarche supplémentaire pour évaluer au mieux les laboratoires. Il appartient en outre au laboratoire lui-même de faire une analyse critique de ses propres citations. L'analyse post hoc de la stabilité des échantillons sur base des résultats obtenus par les participants peut mener à la non-évaluation d'un paramètre lorsque jugé nécessaire.

## **AMIKACINE**

<span id="page-11-0"></span>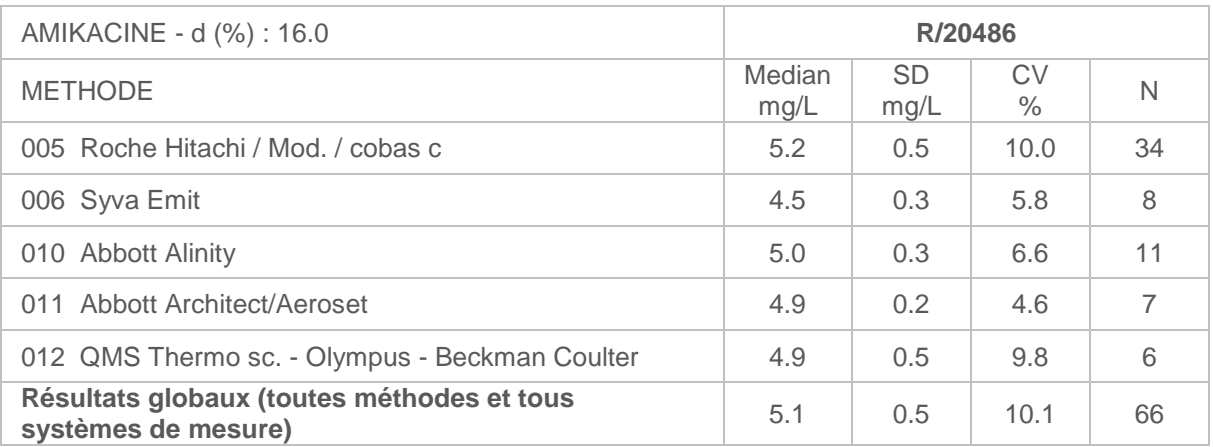

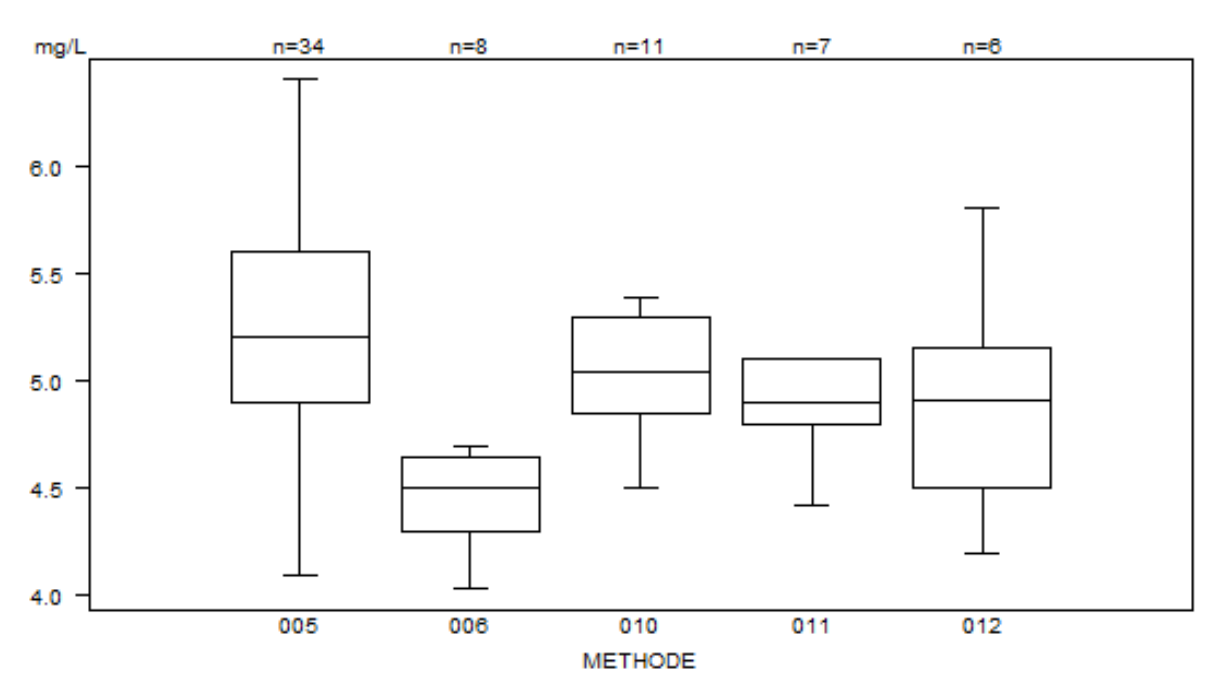

Données hors graphe Méthode Résultat 011  $= 6.9$  mg/L

Nombre de laboratoires cités pour l'Amikacine: R/20486

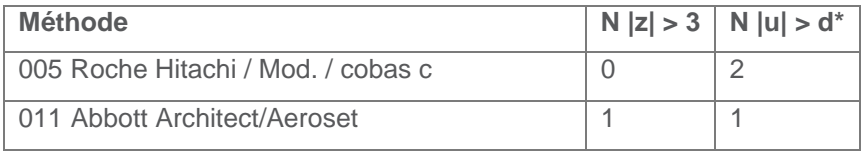

 $*$  dAMIKACINE : 16% /  $\pm$  1.1mg/L

### **CARBAMAZEPINE**

<span id="page-12-0"></span>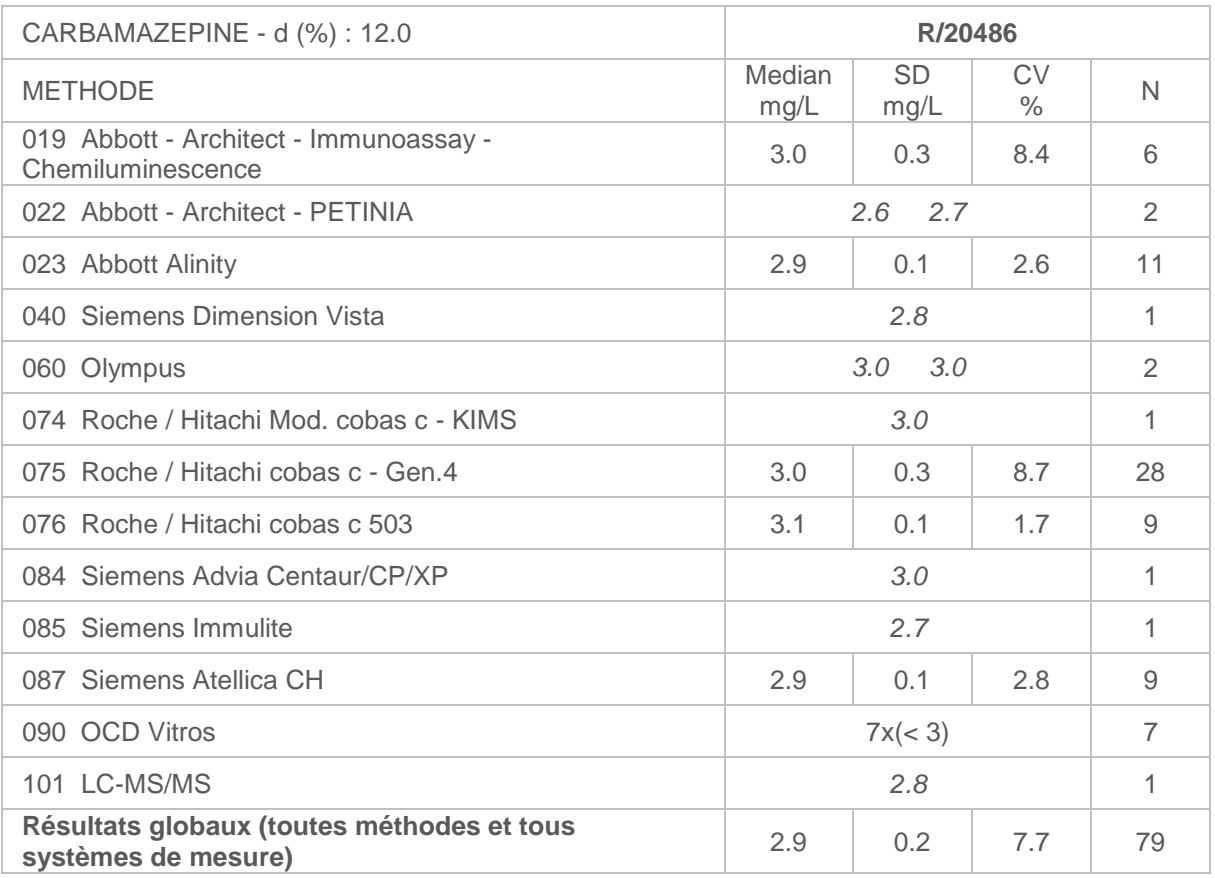

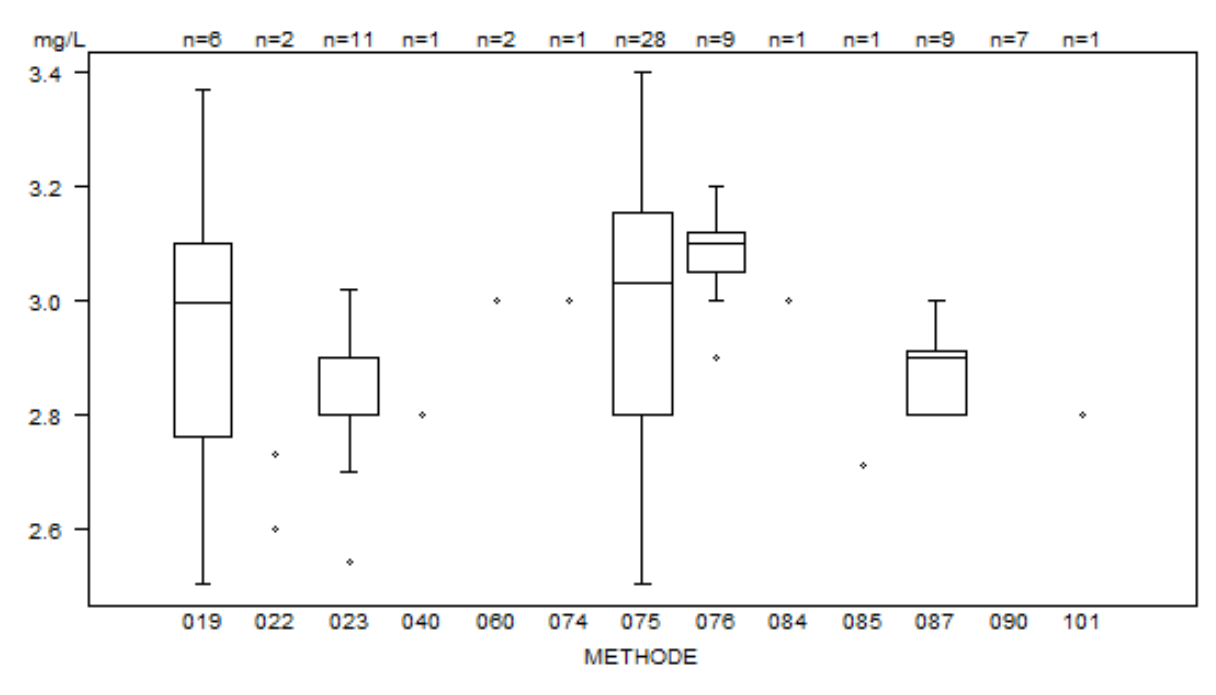

Nombre de laboratoires cités pour la Carbamazepine: R/20486

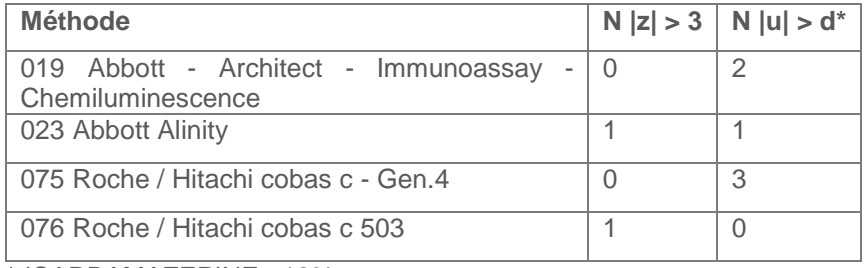

\*dCARBAMAZEPINE : 12%

### **DIGOXINE**

<span id="page-14-0"></span>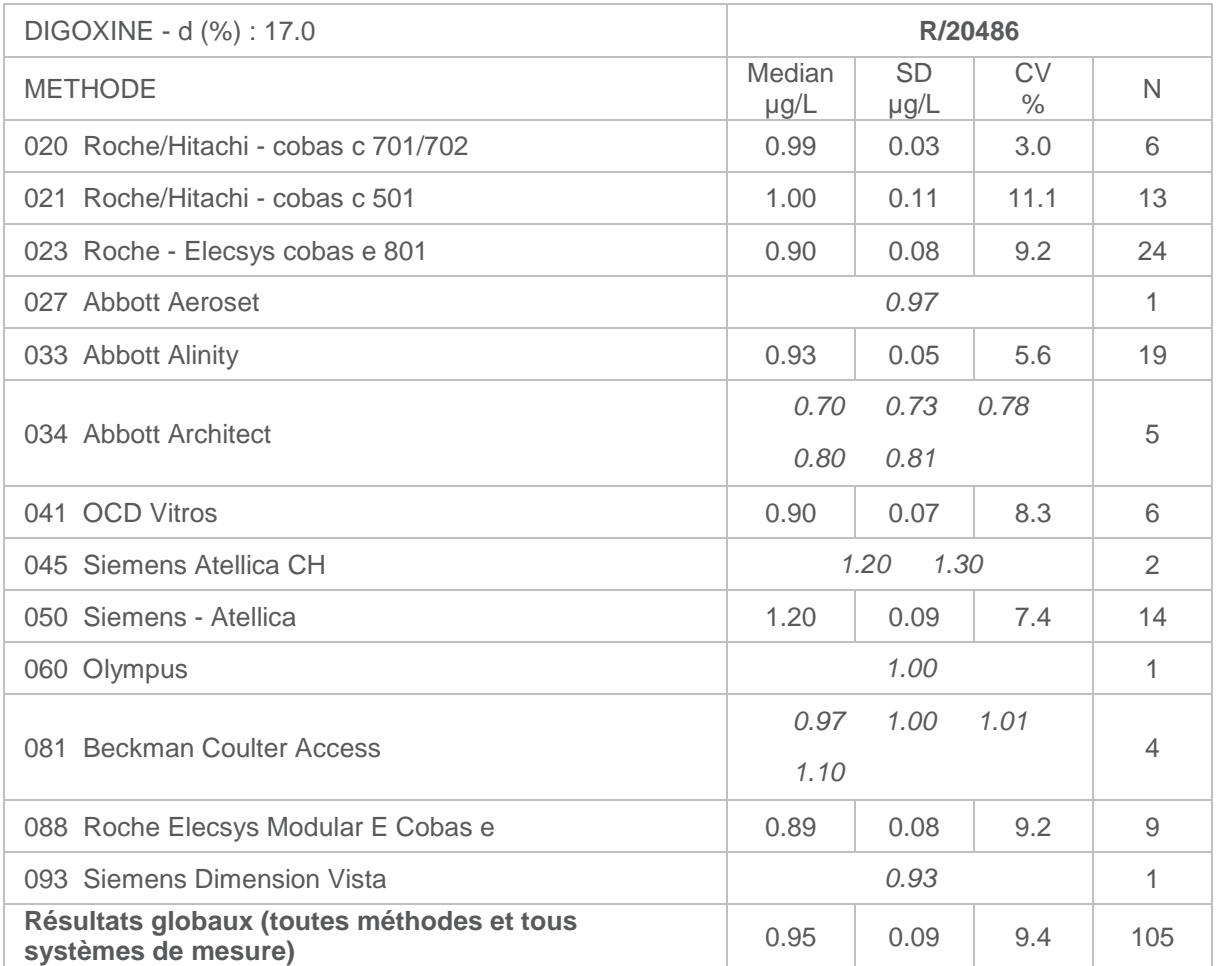

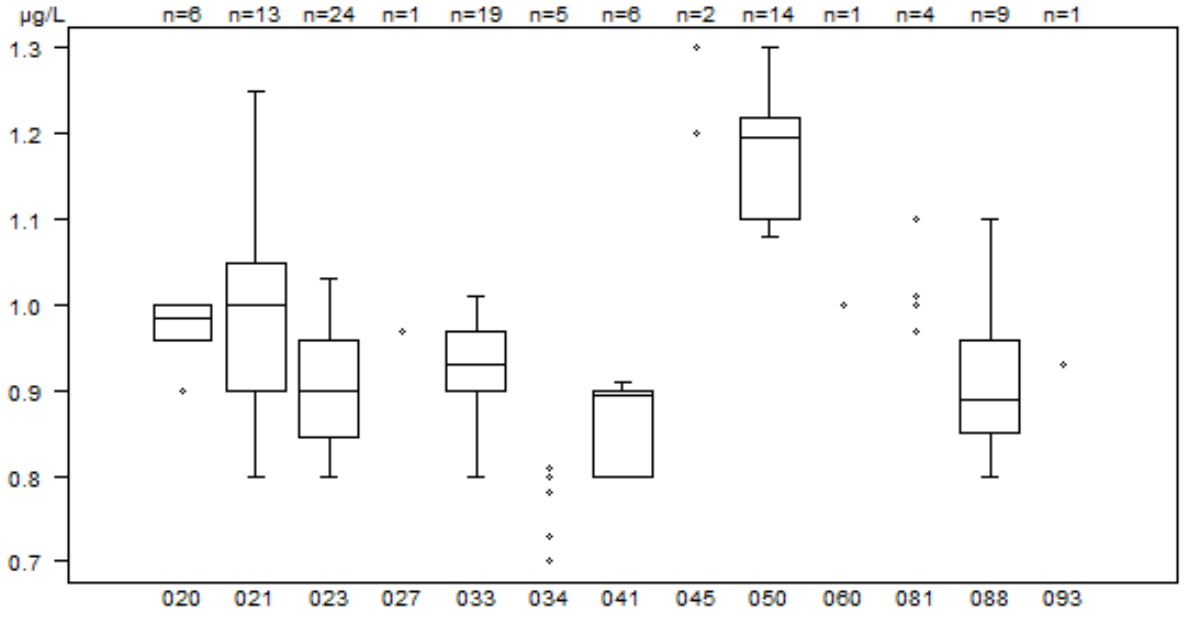

METHODE

Nombre de laboratoires cités pour la Digoxine: R/20486

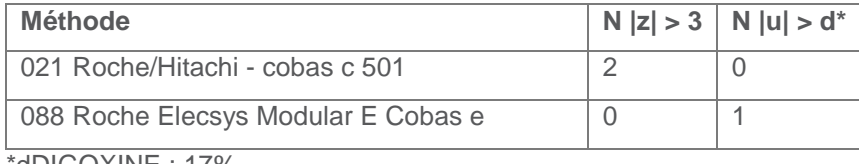

\*dDIGOXINE : 17%

### **GENTAMICINE**

<span id="page-15-0"></span>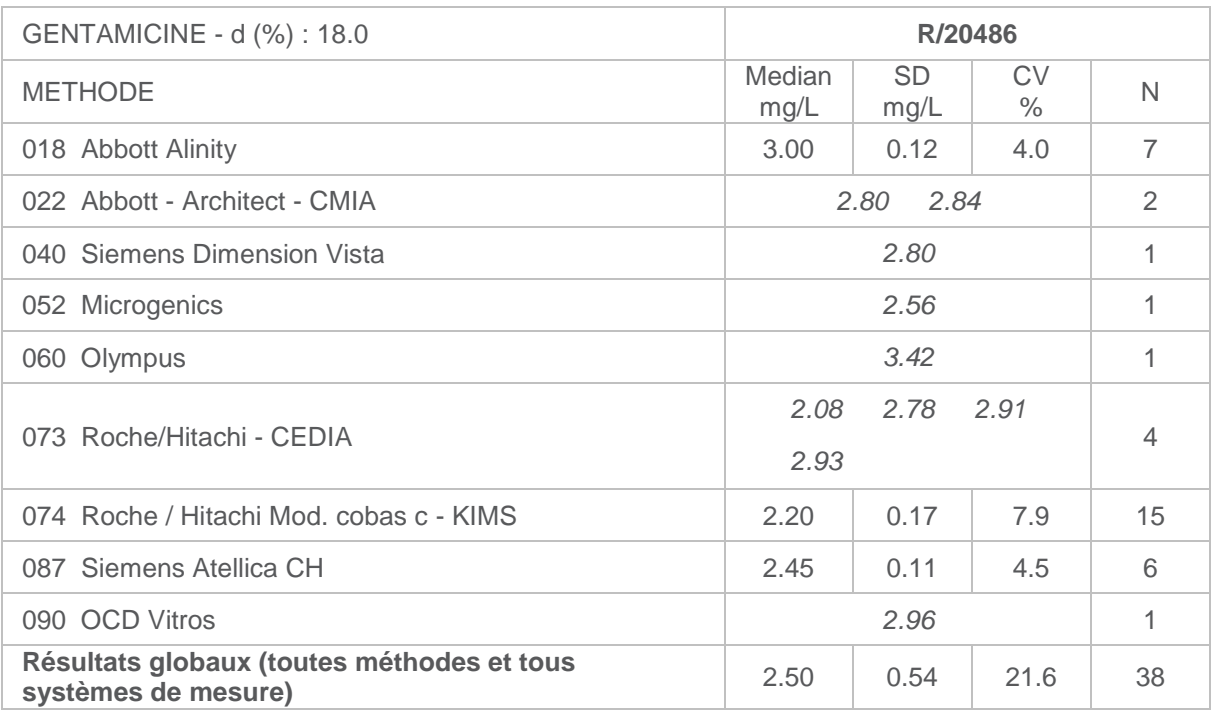

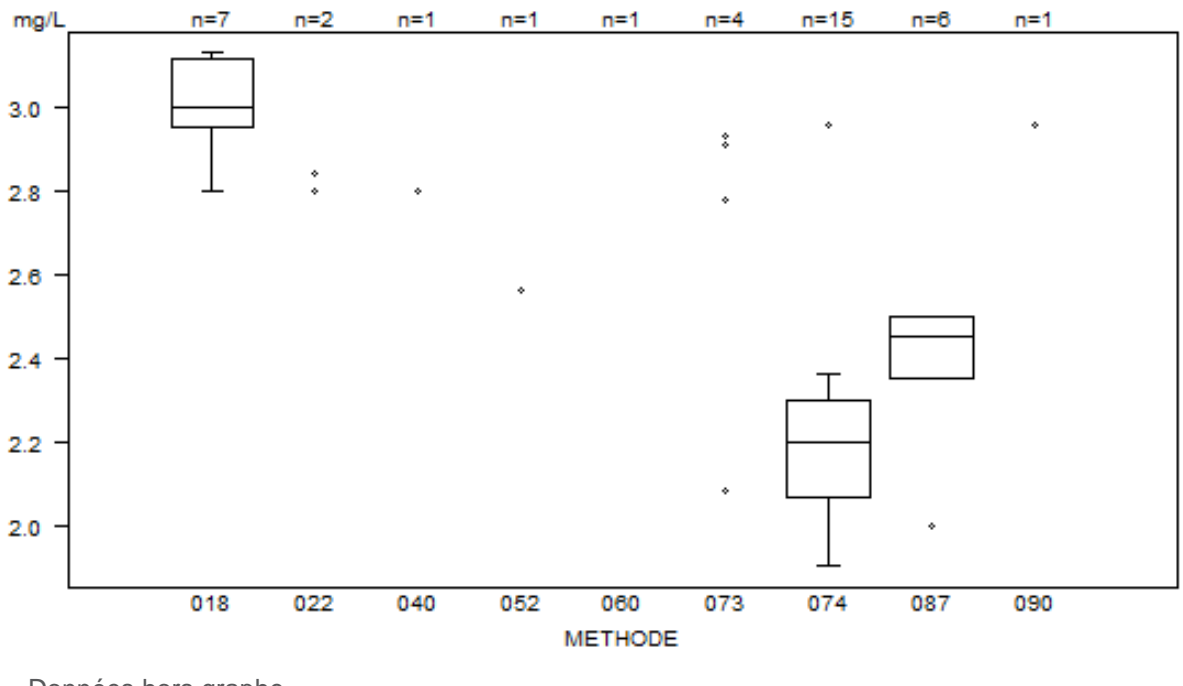

Données hors graphe Méthode Résultat 018  $= 4.13$  mg/L  $060 = 3.42$  mg/L 087  $= 5.3 \text{ mg/L}$ 

Nombre de laboratoires cités pour la Gentamicine: R/20486

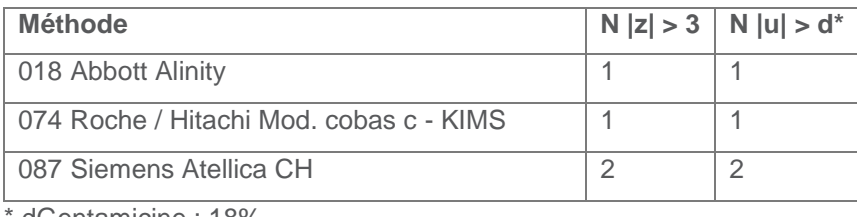

dGentamicine : 18%

Monitoring thérapeutique, rapport global définitif 2024/1. FORM 43/124/F V15 16/22

### **LITHIUM**

<span id="page-16-0"></span>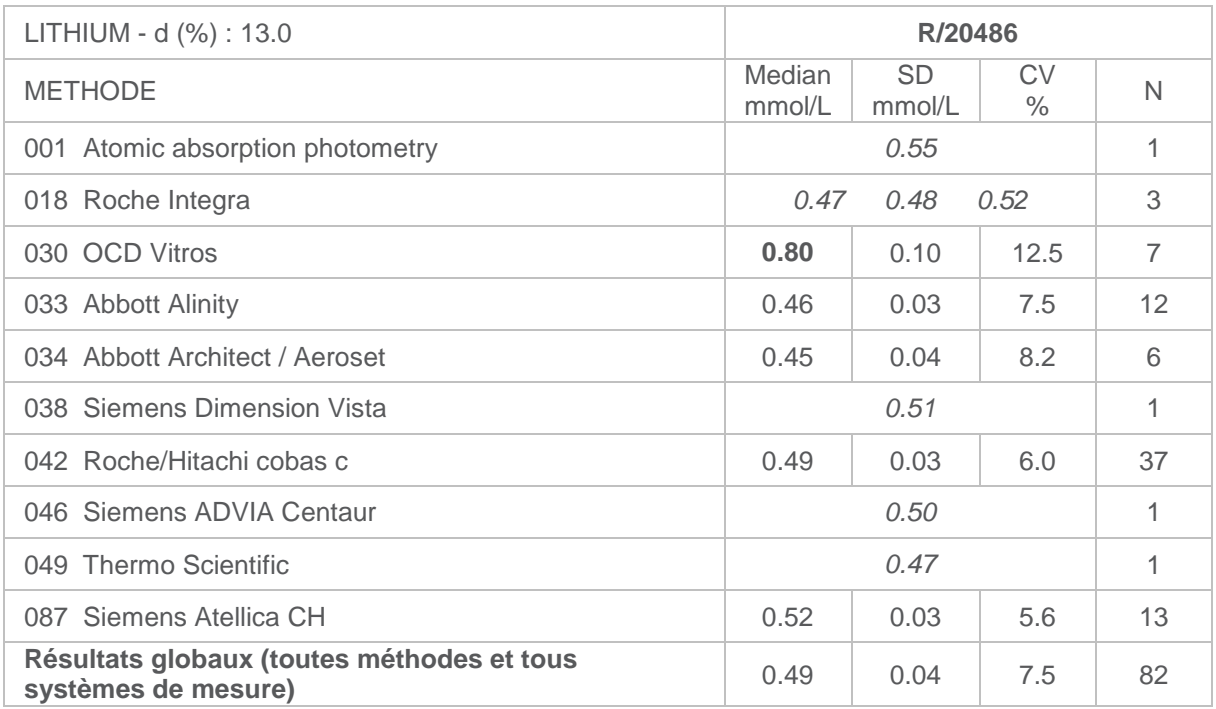

*Les résultats de la méthode 030 OCD Vitros montrent un biais positif. Il est raisonnable de supposer qu'il s'agit d'un effet de matrice.*

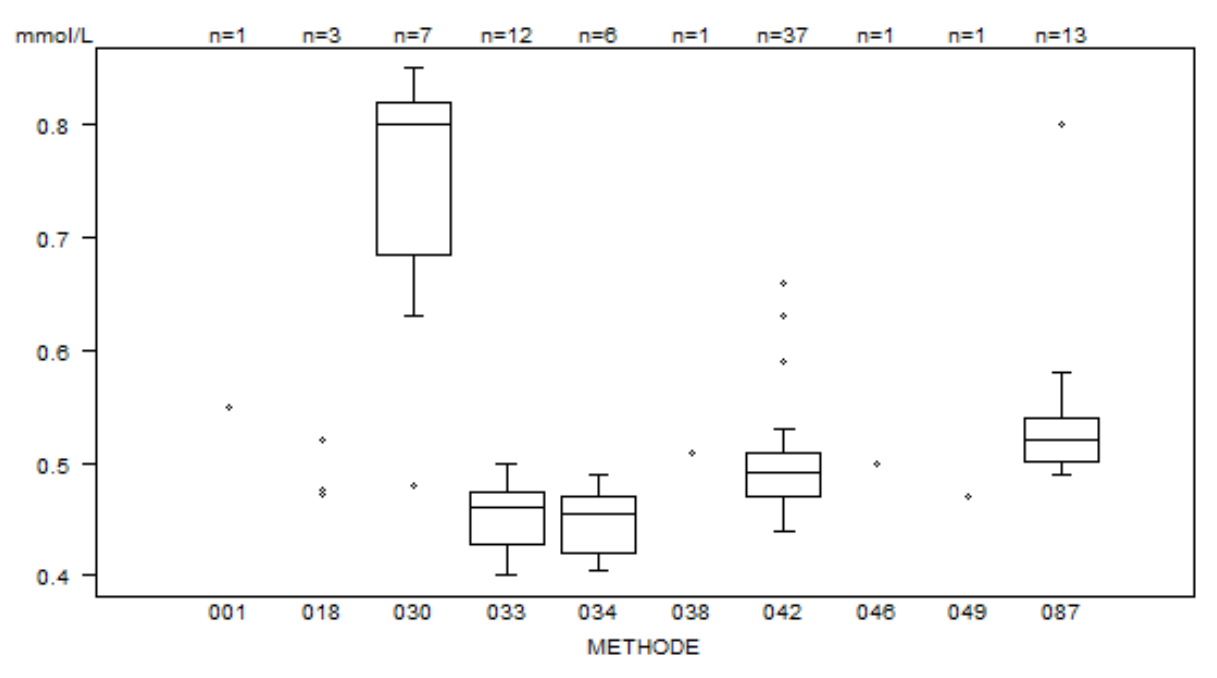

Nombre de laboratoires cités pour le Lithium: R/20486

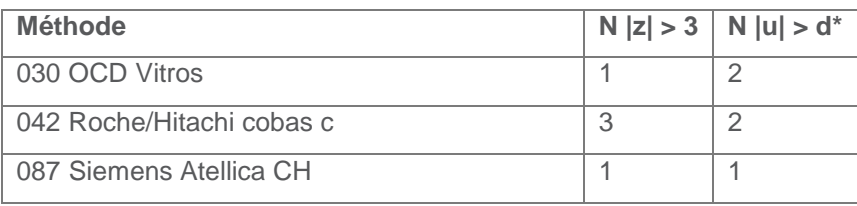

 $*$ dLITHIUM : 13% /  $\pm$  0.1 mmol/L

## **PHENYTOÏNE**

<span id="page-17-0"></span>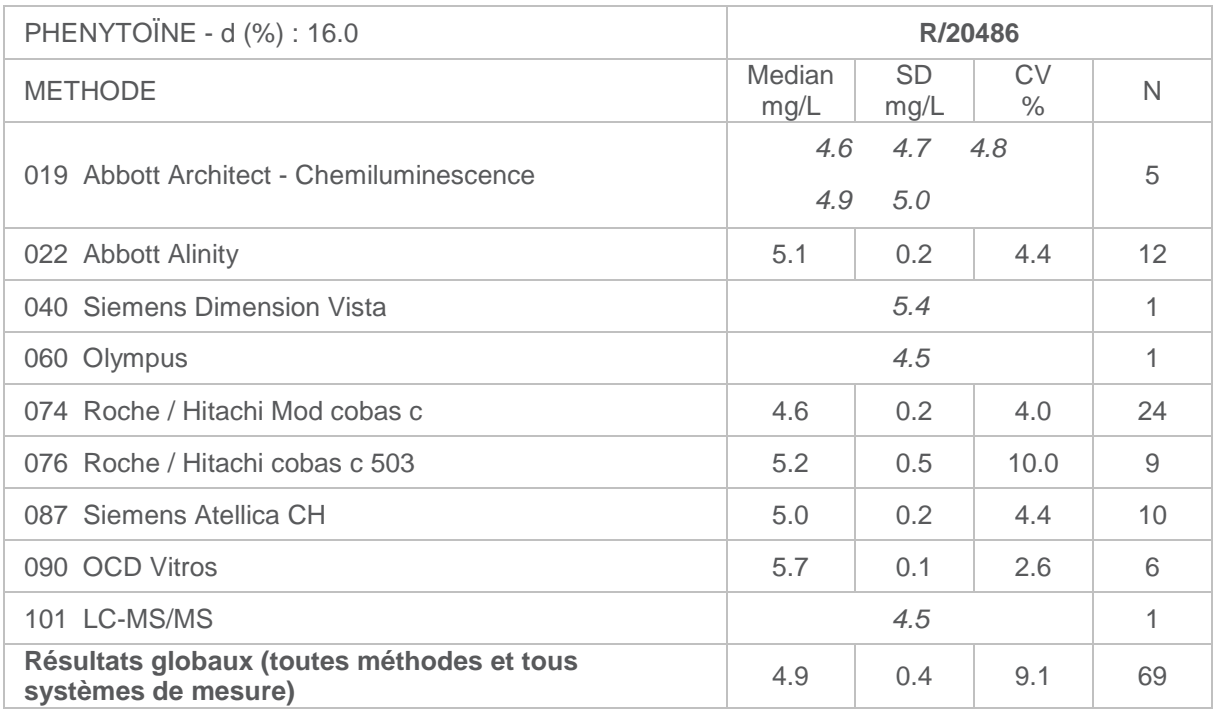

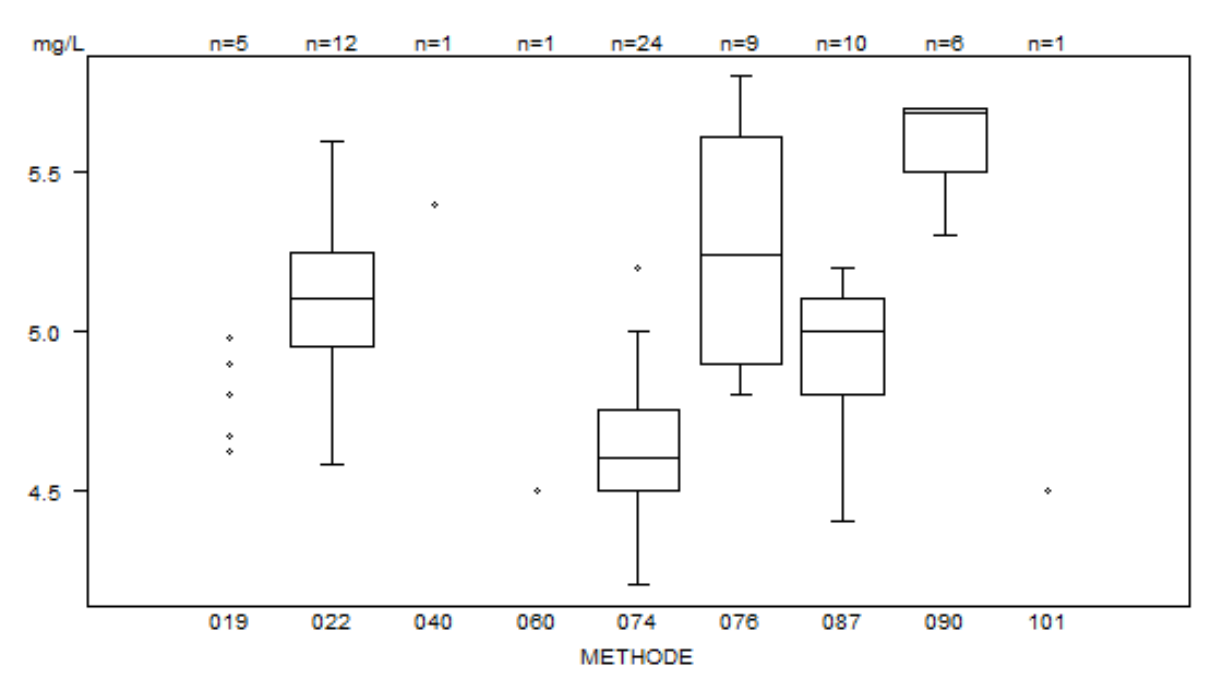

Données hors graphe Méthode Résultat 074  $= 4$  mg/L  $074 = 3.6$  mg/L 090  $= 7.7 \text{ mg/L}$ 

#### Nombre de laboratoires cités pour la phenytoïne: R/20486

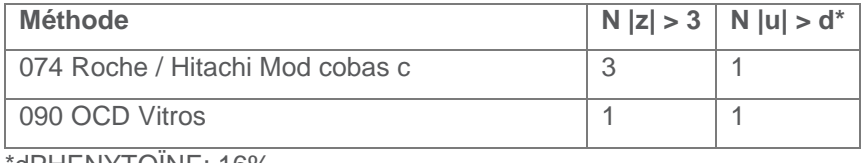

\*dPHENYTOÏNE: 16%

## **ACIDE SALICYLIQUE**

<span id="page-18-0"></span>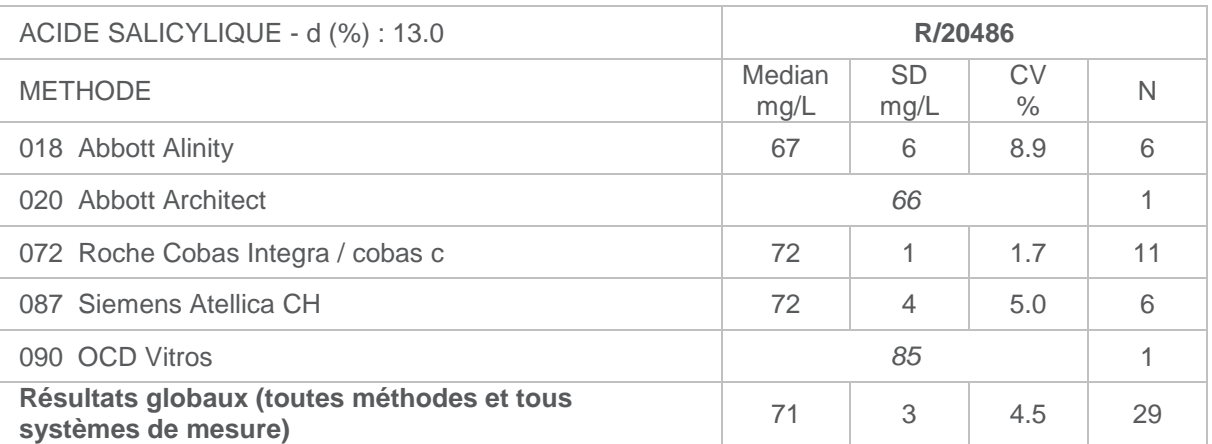

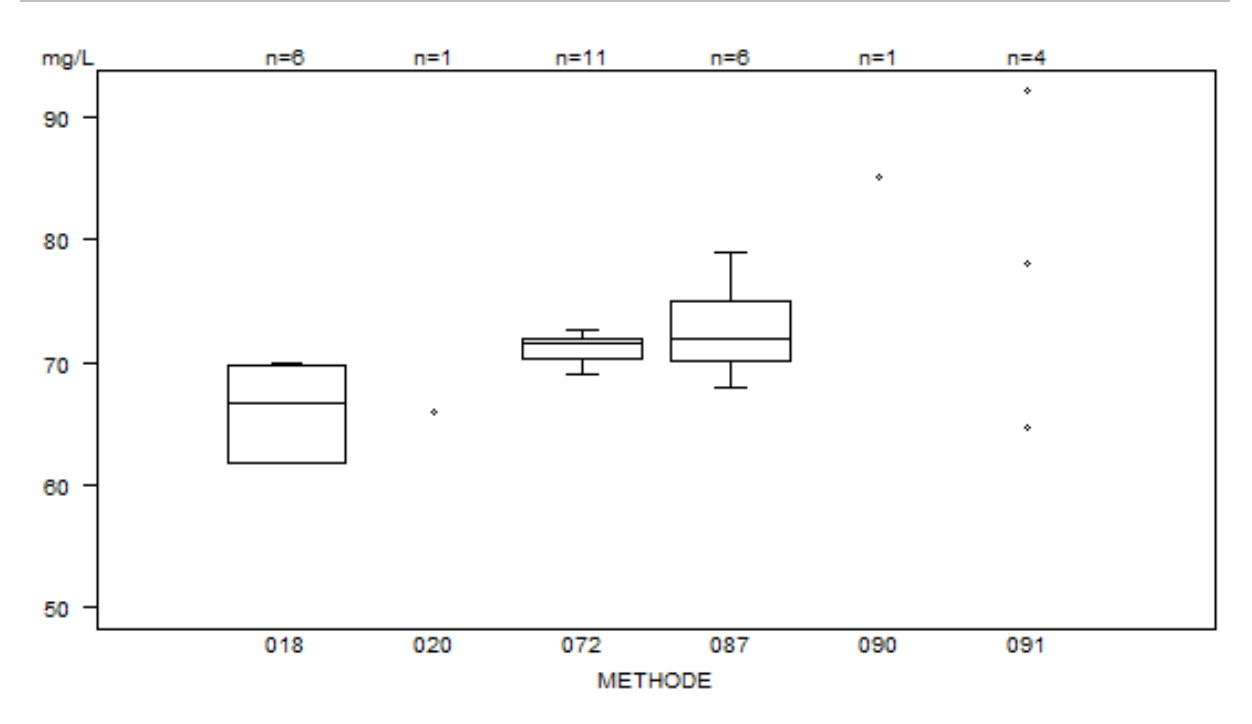

Données hors graphe Méthode Résultat 018  $= 8$  mg/L 091  $= 10$  mg/L

Nombre de laboratoires cités pour l'Acide salicylique: R/20486

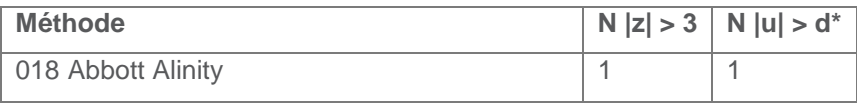

\*dAcide salicylique: 13%

# **ACIDE VALPROÏQUE**

<span id="page-19-0"></span>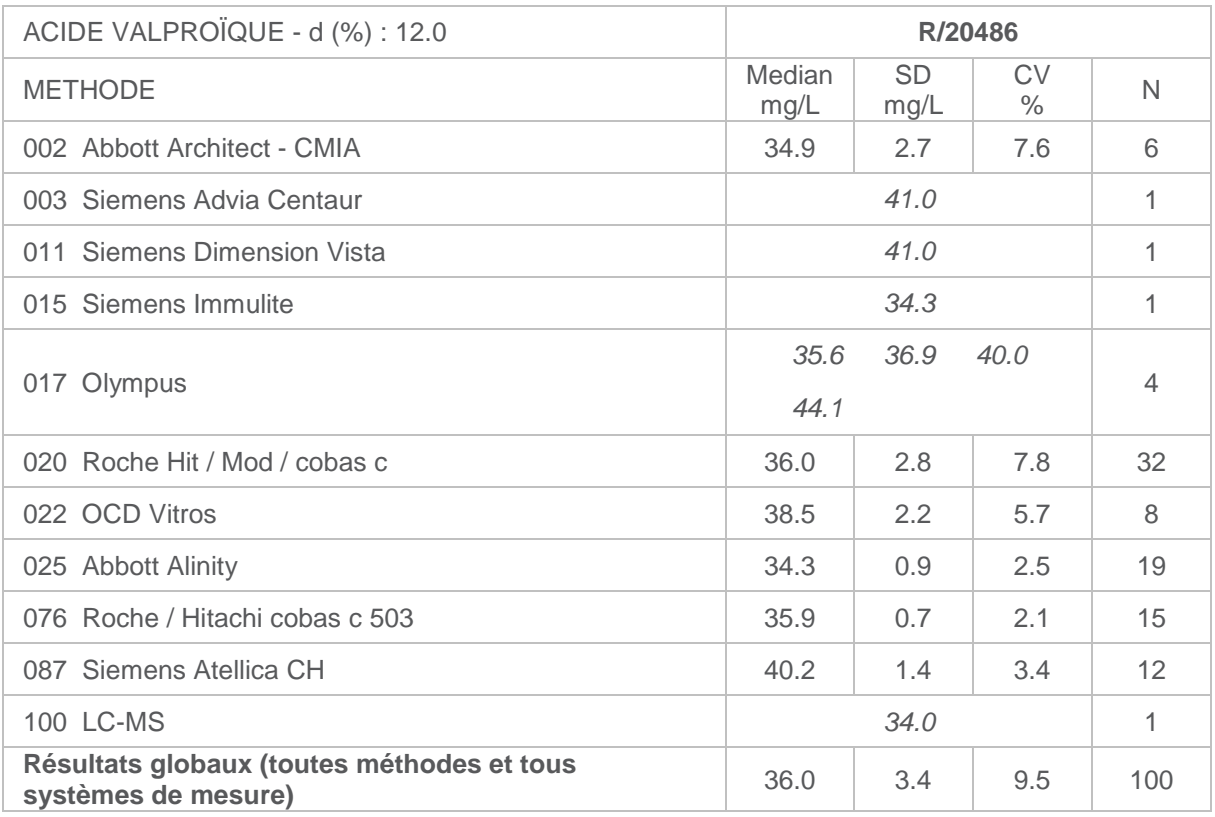

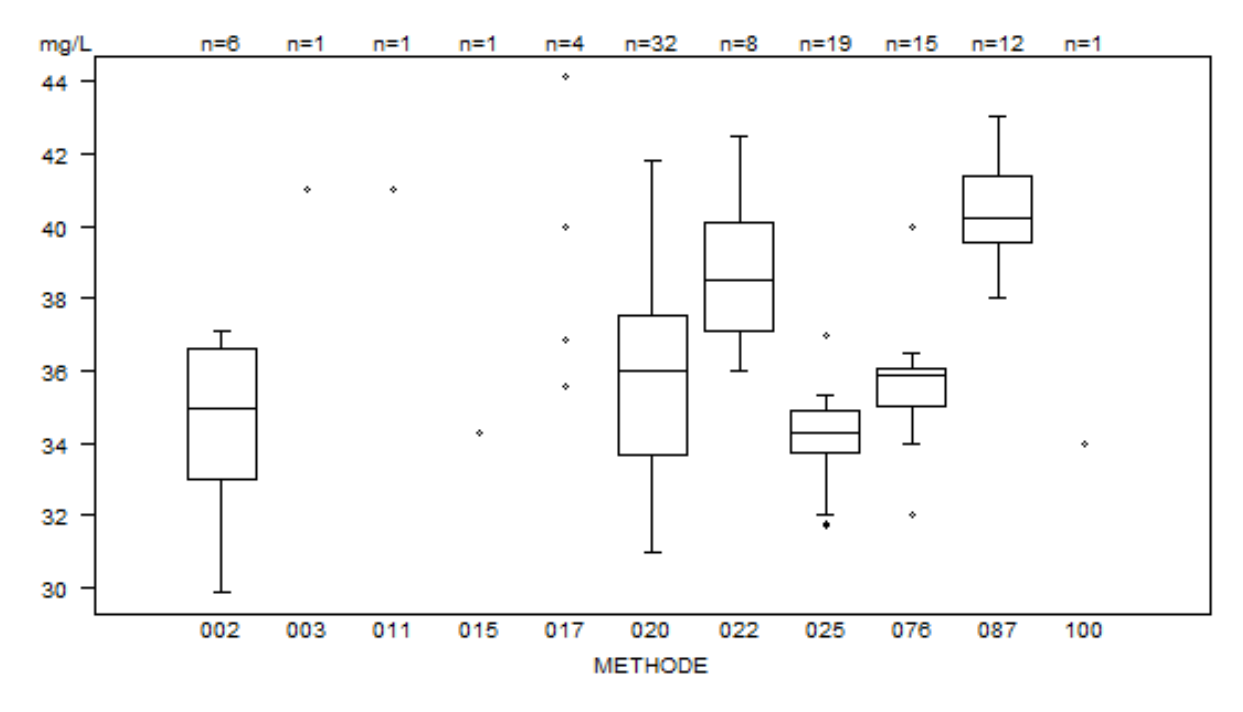

#### Nombre de laboratoires cités pour l'Acide valproïque: R/20486

| <b>Méthode</b>                  | $N  z  > 3  N  u  > d^*$ |
|---------------------------------|--------------------------|
| 002 Abbott Architect - CMIA     |                          |
| 020 Roche Hit / Mod / cobas c   | 4                        |
| 025 Abbott Alinity              | 0                        |
| 076 Roche / Hitachi cobas c 503 | O                        |

<sup>\*</sup>dACIDE VALPROÏQUE : 12%

### **VANCOMYCINE**

<span id="page-20-0"></span>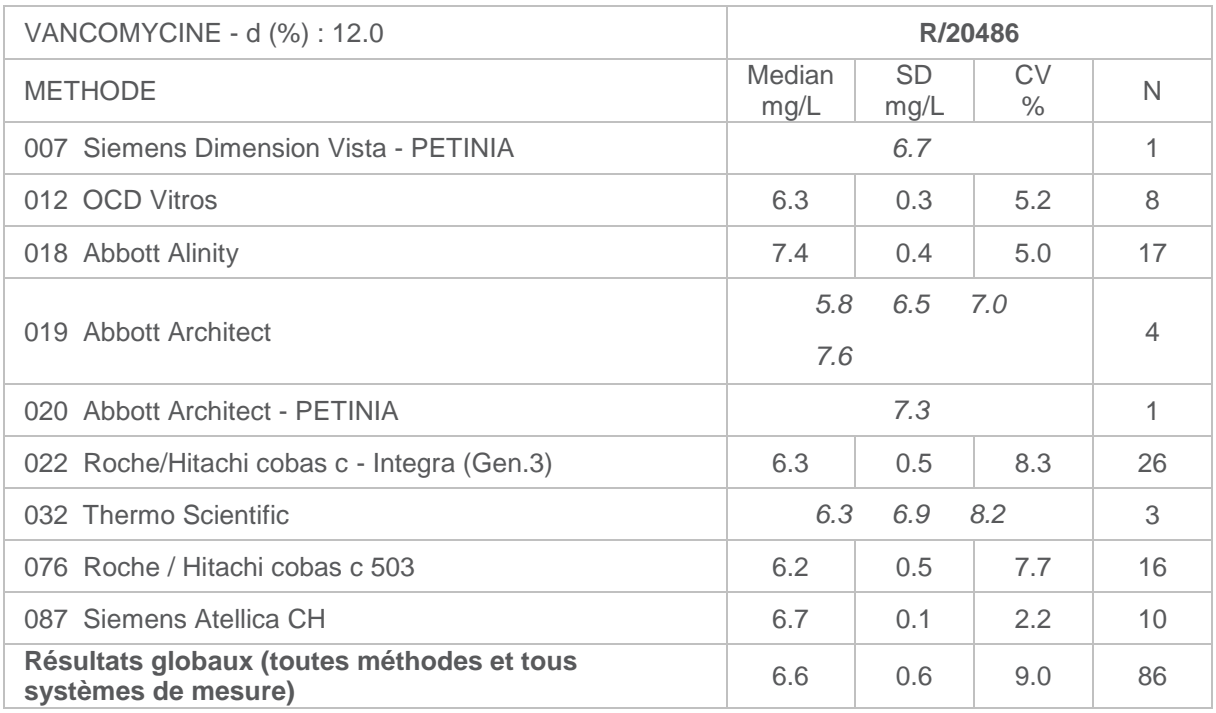

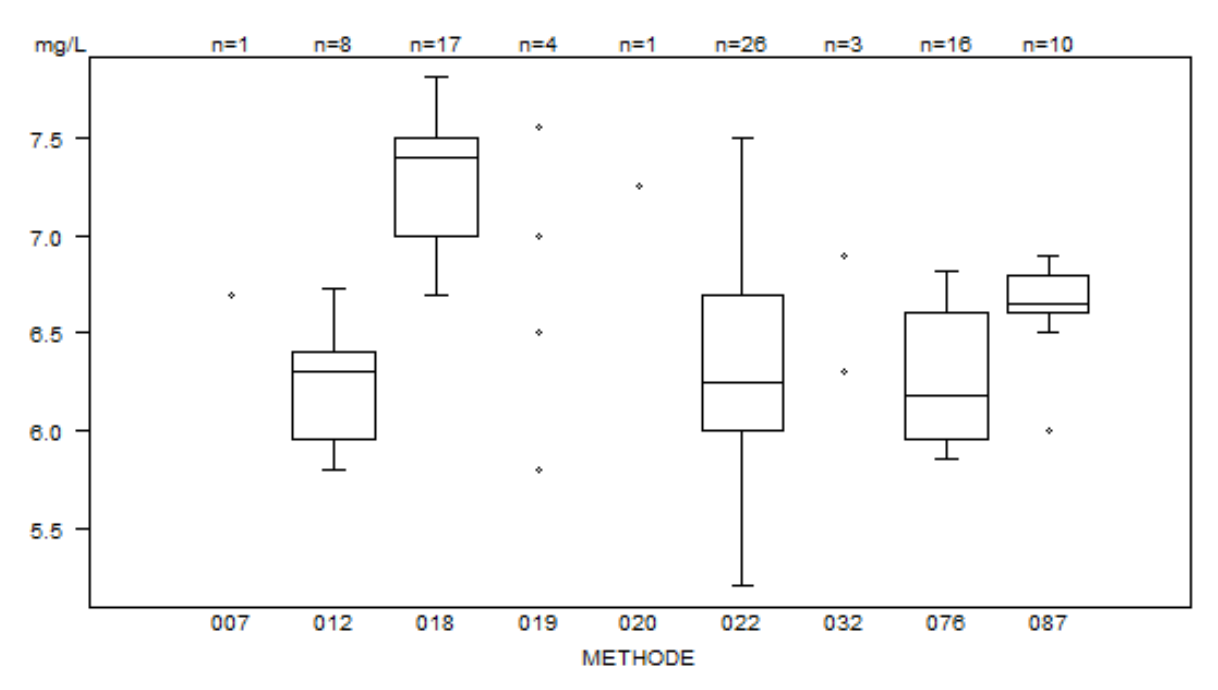

Données hors graphe Méthode Résultat 032  $= 8.2$  mg/L

Nombre de laboratoires cités pour la Vancomycine: R/20486

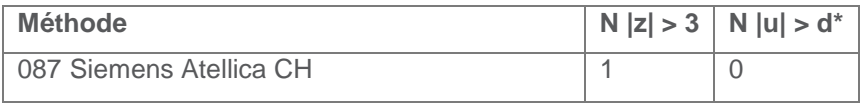

\*dVANCOMYCINE : 12%

Monitoring thérapeutique, rapport global définitif 2024/1. FORM 43/124/F V15 21/22

© Sciensano, Bruxelles 2024.

Ce rapport ne peut pas être reproduit, publié ou distribué sans l'accord de Sciensano. Les résultats individuels des laboratoires sont confidentiels. Ils ne sont transmis par Sciensano ni à des tiers, ni aux membres de la Commission, des comités des experts ou du groupe de travail EEQ.